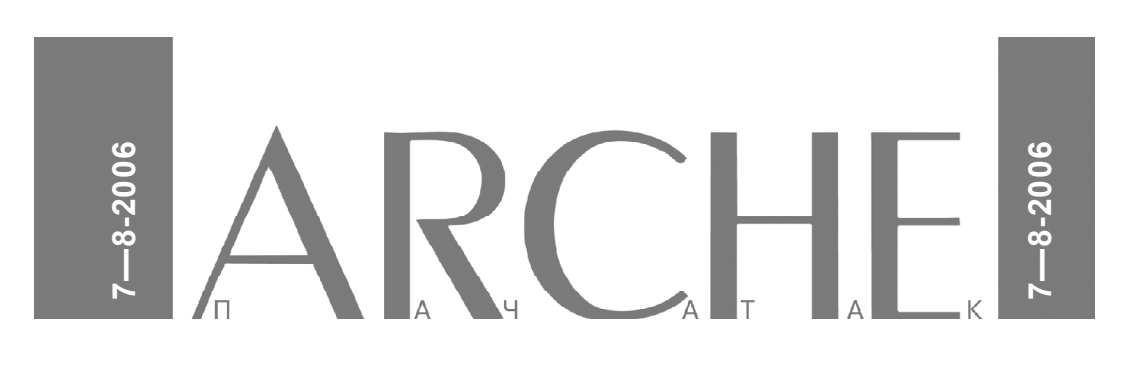

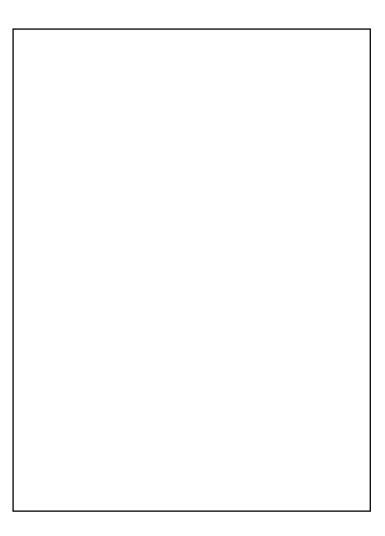

**ARCHE 7—8 (47) ліпень—жнівень 2006**  $\mathbb{A}$   $\mathsf{R}$   $\mathsf{C}$   $\mathsf{H}$   $\mathsf{F}$   $\mathbb{A}$ 

**Навуковы, навукова-папулярны, літаратурна-мастацкі часопіс «ARCHE Пачатак» выдаецца зь верасьня 1998 году штомесяц.**

### **РЭДАКЦЫЯ:**

**Валер Булгакаў** — галоўны рэдактар **Алена Казлова** — сакратарка рэдакцыі **Аляксандра Макавік** — карэктарка **Алесь Яўдаха** — распаўсюднік

## **ARCHE is a Partner of European Cultural Journals Network Eurozine (www.eurozine.com).**

Часопіс можна замовіць у распаўсюднікаў:

**Баранавічы** — Руслан Равяка, п/с 13, 225409 Баранавічы-9, тэл. (029) 767-20-37.

**Барысаў** — Алег Лучына, п/с 714, 222120 Барысаў-1, тэл. (029) 33-99-161.

**Берасьце** — Зьміцер Шыманскі (0162) 23-68-02, (029) 660-57-41, (029) 725-15-39, вул. Кірава 67- 3, 224000 Берасьце.

**Віцебск** — Барыс Хамайда, тэл. (0212) 33-52-41.

**Горадня** — Яўген Сьліж, тэл. (029) 788-91-93.

**Полацак** — Алесь Аркуш, тэл. (0214) 41-85-19.

**Гомель** — Юлія Сівец, тэл. (029) 732-92-07.

**Магілёў** — Алесь Асіпцоў, тэл. (0222) 25-57-85, (029) 625-57-85.

**Менск** — Алесь Яўдаха, (029) 643-57-33.

**Адрас для допісаў:** ARCHE, а/с 3, 220018 Менск-18. **E-mail:** arche@arche.org.by

Шукаем распаўсюднікаў зь іншых мясьцінаў.

**Падпіска на часопіс «ARCHE Пачатак» прымаецца ўва ўсіх аддзяленьнях «Белпошты».**

### **Заснавальнік:** Андрэй Дынько. **Выдавец:** установа «Рэдакцыя часопісу «Архэ-Пачатак». Пасьведчаньне аб дзяржаўнай рэгістрацыі № 530 ад 4.05.2001. ISSN 1392-9682 **Юрыдычны адрас:** вул. Нававіленская 24/1А, каб. 2П, 220053 Менск. Цана дамоўная.

Рэдакцыя не вяртае і не рэцэнзуе рукапісаў. Рэдакцыя

Падпісана ў друк 4.07.2006. Выхад у сьвет 15.07.2006. Фармат 70х100 у 1/16. Друк афсэтны. Гарнітура Школьная. Ум. друк. арк. 15,5. Наклад 900 асобнікаў. Замова .

Надрукавана з гатовых дыяпазытываў заказчыка ў друкарні ТАА «Палікрафт», вул. Я. Коласа, 73, 220113 Менск.

У афармленьні першай старонкі вокладкі выкарыстана карціна Генрыха Бржазоўскага «Фэлікс Эдмундавіч Дзяржынскі на кватэры сястры. У арыштанцкім адзеньні пасьля выхаду з Бутырскай турмы. Сакавік 1917 г.». Дызайн Ягора Шумскага.

рэдагуе матэрыялы, прынятыя да друку. © «ARCHE Пачатак», 2006

# **П а д п і с н ы і н д э к с 0 0 3 4 5**

**ARCHE on-line:** http://arche.bymedia.net

2 ARCHE 7—8 2006

# $\sum_{i=1}^{n} \mathbf{A} \mathbf{R} \bigcap \prod_{i=1}^{n} \mathbf{F}_i$ **ЗЬМЕСТ**

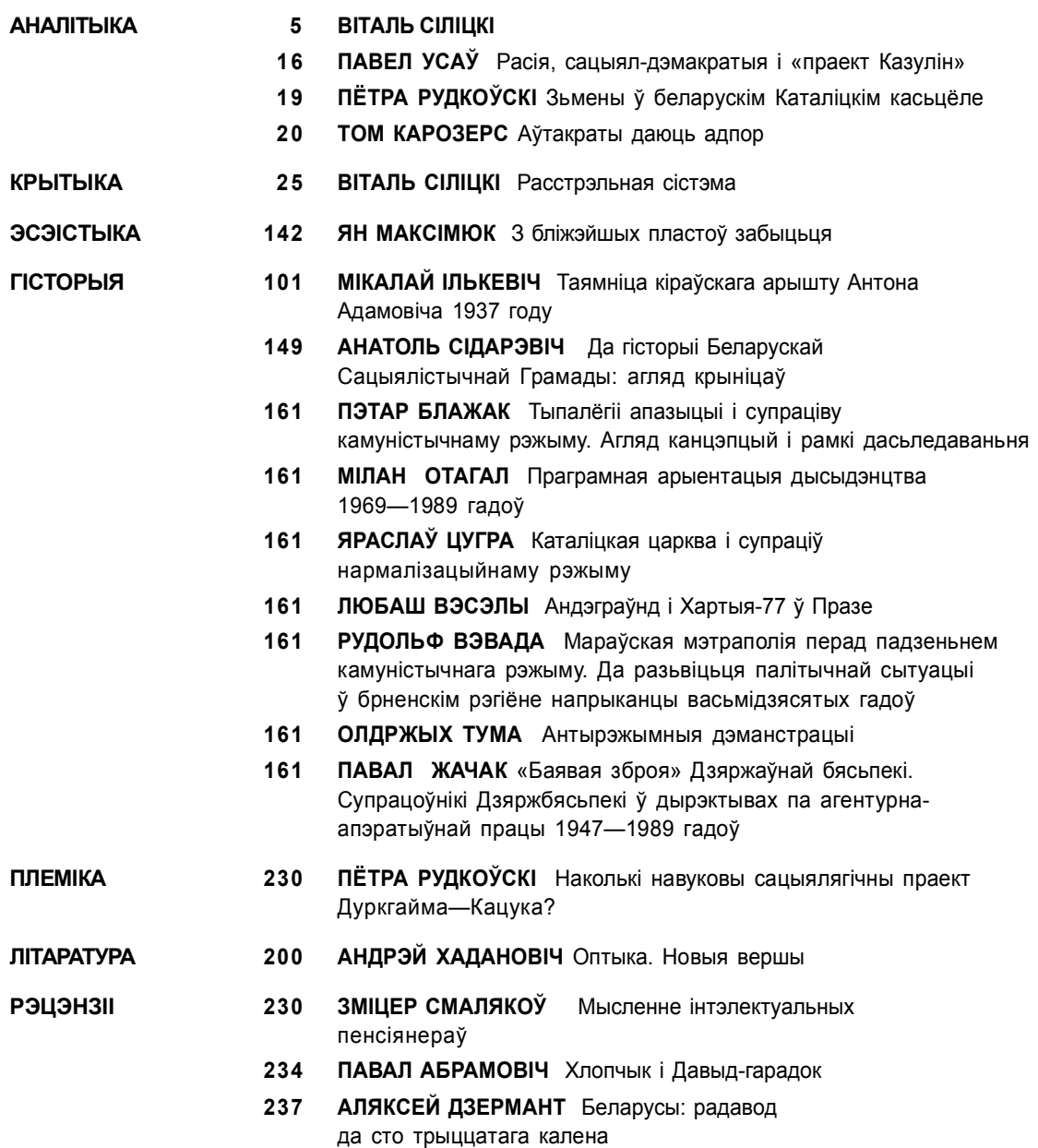

ARCHE 7—8 2006 3

# $\sum_{i=1}^{n} \mathbf{A} \mathbf{R} \bigcap \mathbf{H}$

# **CONTENTS**

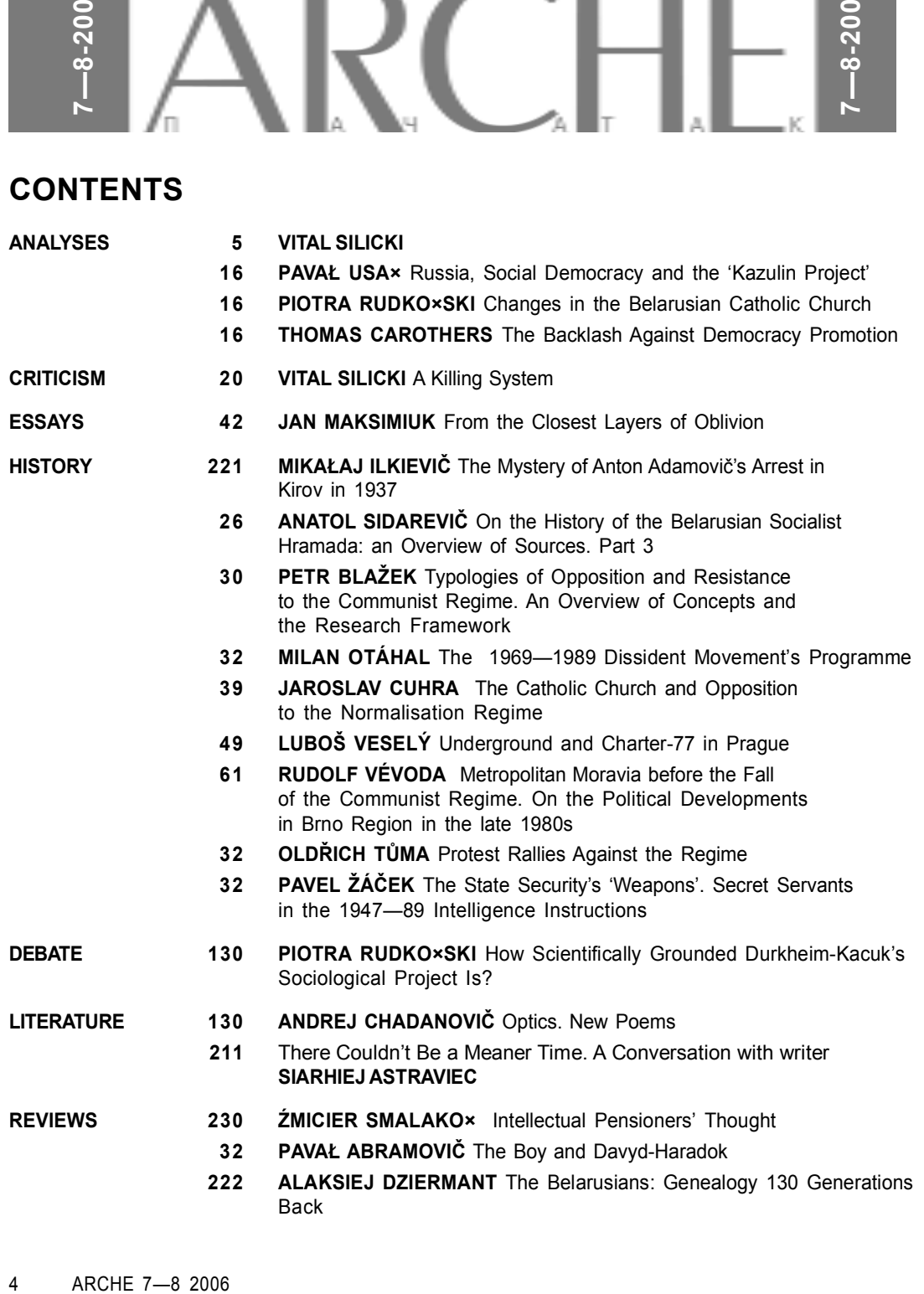

ARCHE 7-8 2006  $\overline{4}$